### February 26 Math 3260 sec. 55 Spring 2020

#### Section 3.3: Crammer's Rule, Volume, and Linear Transformations

**Crammer's Rule** is a method for solving a square system  $A\mathbf{x} = \mathbf{b}$  by use of determinants. While it is impractical for large systems, it provides a fast method for some small systems (say 2 × 2 or 3 × 3).

**Definition:** For  $n \times n$  matrix A and **b** in  $\mathbb{R}^n$ , let  $A_i(\mathbf{b})$  be the matrix obtained from A by replacing the *i*<sup>th</sup> column with the vector **b**. That is

$$A_i(\mathbf{b}) = [\mathbf{a}_1 \cdots \mathbf{a}_{i-1} \mathbf{b} \mathbf{a}_{i+1} \cdots \mathbf{a}_n]$$

February 24, 2020

1/15

#### Crammer's Rule

**Theorem:** Let *A* be an  $n \times n$  nonsingular matrix. Then for any vector **b** in  $\mathbb{R}^n$ , the unique solution of the system  $A\mathbf{x} = \mathbf{b}$  is given by **x** where

$$x_i = rac{\det A_i(\mathbf{b})}{\det A}, \quad i = 1, \dots, n$$

イロト イポト イヨト イヨト

# Example

Determine whether Crammer's rule can be used to solve the system. If so, use it to solve the system.

 $2x_1 + x_2 = 9$  $-x_1 + 7x_2 = -3$ In the form Ax = b, we have  $\begin{bmatrix} 2 & 1 \\ -1 & 7 \end{bmatrix} \begin{bmatrix} X_1 \\ X_2 \end{bmatrix} = \begin{bmatrix} 9 \\ -3 \end{bmatrix}$ A  $\overrightarrow{X}$   $\overrightarrow{P}$ det(A) = |4 - (-1)| = |5|15 = A is non singular イロト 不得 トイヨト イヨト ヨー ろくの

$$A_{1}(\mathbf{b}) = \begin{bmatrix} q & 1 \\ -3 & 7 \end{bmatrix}, A_{2}(\mathbf{b}) = \begin{bmatrix} z & q \\ -1 & -3 \end{bmatrix}$$

$$dt(A_{1}(\mathbf{b})) = 63 - (-3), \qquad dt(A_{2}(\mathbf{b})) = -6 - (-q),$$

$$= 66, \qquad = 3$$

$$dt(A) = 15$$

$$The altion \quad X_{1} = \frac{dt(A_{1}(\mathbf{b}))}{dtA} = \frac{66}{15} = \frac{27}{5}$$

$$X_{2} = \frac{dt(A_{2}(\mathbf{b}))}{dt(A)} = \frac{3}{15} = \frac{1}{5}$$

◆□ → < 部 → < 書 → < 書 → 書 の へ ペ February 24, 2020 4/15

# Application

In various engineering applications, electrical or mechanical components are often chosen to try to control the long term behavior of a system (e.g. adding a damper to kill off oscillatory behavior). Using *Laplace Transforms*, differential equations are converted into algebraic equations containing a parameter *s*. These give rise to systems of the form

$$3sX - 2Y = 4$$
  
 $-6X + sY = 1$ 

Determine the values of *s* for which the system is uniquely solvable. For such *s*, find the solution (X, Y) using Crammer's rule.

イロト 不得 トイヨト イヨト ヨー ろくの

In matrix form 3sX - 2Y = 4-6X + sY = 1 $\begin{bmatrix} 3 & -z \\ -b & s \end{bmatrix} \begin{bmatrix} x \\ y \end{bmatrix} = \begin{bmatrix} y \\ 1 \end{bmatrix}$  $A \qquad \vec{x} \qquad \vec{b}$ The system has a unique solution if det (A1=0  $det(A) = 3s^{2} - 12 = 3(s^{2} - 4) = 3(5 - 2)(5 + 2)$ There is a unique solution provided S= ±2  $A_{1}(\vec{b}) = \begin{bmatrix} 4 & -2 \\ 1 & 5 \end{bmatrix} \qquad A_{2}(\vec{b}) = \begin{bmatrix} 3s & 4 \\ -6 & 1 \end{bmatrix}$ 

February 24, 2020 6/15

イロト イ団ト イヨト イヨト 二日

det (A= (6))= 35 + 24 det (A, (b)) = 4s + 2 det (A) = 3(s2-4) So the solution for s= 12 is  $X = \frac{45+2}{3(5^2-4)}$ and  $U_{1} = \frac{3(s+8)}{3(s^{2}-4)} = \frac{5+8}{s^{4}-4}$ 

> < □ ▶ < □ ▶ < ■ ▶ < ■ ▶ < ■ ▶ = つへで February 24, 2020 7/15

### Area of a Parallelogram

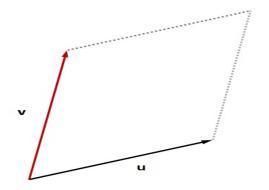

**Theorem:** If **u** and **v** are nonzero, nonparallel vectors in  $\mathbb{R}^2$ , then the area of the parallelogram determined by these vectors is  $|\det(A)|$  where  $A = [\mathbf{u} \mathbf{v}]$ .

# Example

Find the area of the parallelogram with vertices (0,0), (-2,4), (4,-5), and (2,-1).

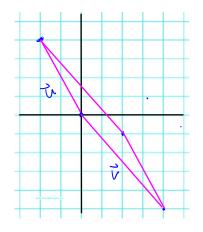

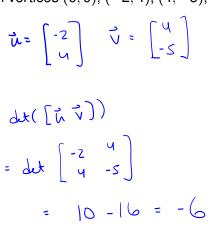

February 24, 2020 10/15

# The area is 1-61 = 6 square with.

◆□ → < □ → < □ → </td>
 > □ → 
 > □ → 
 > □ → 
 > □ → 
 > □ → 
 > □ → 
 > □ → 
 > □ → 
 > □ → 
 > □ → 
 > □ → 
 > □ → 
 > □ → 
 > □ → 
 > □ → 
 > □ → 
 > □ → 
 > □ → 
 > □ → 
 > □ → 
 > □ → 
 > □ → 
 > □ → 
 > □ → 
 > □ → 
 > □ → 
 > □ → 
 > □ → 
 > □ → 
 > □ → 
 > □ → 
 > □ → 
 > □ → 
 > □ → 
 > □ → 
 > □ → 
 > □ → 
 > □ → 
 > □ → 
 > □ → 
 > □ → 
 > □ → 
 > □ → 
 > □ → 
 > □ → 
 > □ → 
 > □ → 
 > □ → 
 > □ → 
 > □ → 
 > □ → 
 > □ → 
 > □ → 
 > □ → 
 > □ → 
 > □ → 
 > □ → 
 > □ → 
 > □ → 
 > □ → 
 > □ → 
 > □ → 
 > □ → 
 > □ → 
 > □ → 
 > □ → 
 > □ → 
 > □ → 
 > □ → 
 > □ → 
 > □ → 
 > □ → 
 > □ → 
 > □ → 
 > □ → 
 > □ → 
 > □

## Volume of a Parallelopiped

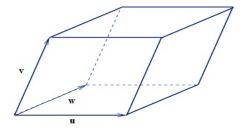

**Theorem:** If  $\mathbf{u}$ ,  $\mathbf{v}$ , and  $\mathbf{w}$  are nonzero, non-collinear vectors in  $\mathbb{R}^3$ , then the volume of the parallelopiped determined by these vectors is  $|\det(A)|$  where  $A = [\mathbf{u} \mathbf{v} \mathbf{w}]$ .

February 24, 2020

12/15

# Example

Find the volume of the parallelepiped with one vertex at the origin and adjacent vertices at (2,3,0), (-2,0,2) and (-1,3,-1).

$$\vec{u} = \begin{bmatrix} 2 \\ 3 \\ 0 \end{bmatrix} \quad \vec{v} = \begin{bmatrix} -2 \\ 0 \\ 2 \end{bmatrix} \quad \vec{w} = \begin{bmatrix} -1 \\ 3 \\ -1 \end{bmatrix} \quad \vec{v} = \begin{bmatrix} 1 \\ 3 \\ -1 \end{bmatrix} \quad \vec{v} = \begin{bmatrix} 1 \\ 3 \\ -1 \end{bmatrix} \quad \vec{v}$$

February 24, 2020 13/15

$$d_{1}(A) = a_{11} C_{11} + a_{21} C_{21} + a_{31} C_{31}$$

$$= 2 (-1)^{1+1} \begin{vmatrix} 0 & 3 \\ 2 & -1 \end{vmatrix} + 3 (-1)^{2+1} \begin{vmatrix} -2 & -1 \\ 2 & -1 \end{vmatrix}$$

$$= 2 (6 - 6) - 3 (2 + 2) = -24$$

$$= -24$$

$$T_{1} = -24 = -24$$

The volume V= 1-24) = 24 cubic units.

.

▲□> ▲□> ▲目> ▲目> ▲目> ▲目 ◇QQで

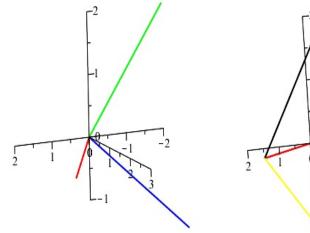

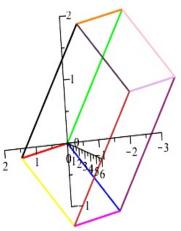

996